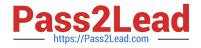

# C\_HANASUP\_1

SAP Certified Support Associate - SAP HANA 1.0

## Pass SAP C\_HANASUP\_1 Exam with 100% Guarantee

Free Download Real Questions & Answers PDF and VCE file from:

https://www.pass2lead.com/c\_hanasup\_1.html

### 100% Passing Guarantee 100% Money Back Assurance

Following Questions and Answers are all new published by SAP Official Exam Center

Instant Download After Purchase

100% Money Back Guarantee

😳 365 Days Free Update

800,000+ Satisfied Customers

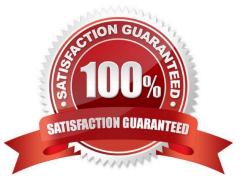

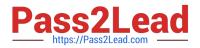

#### **QUESTION 1**

You want to regularly back up the data area of an SAP HANA instance.

What must you do to configure a scheduled back up script? (Choose three)

- A. Adjust the script command line parameters to restrict backup to data only.
- B. Copy the scheduled backup script to the appropriate operating system level directory.
- C. Import the scheduled backup script using the SAP HANA studio.
- D. Adjust parameters within the scheduled backup script.
- E. Configure scheduled backup script in a stored procedure in the SAP HANA studio.

Correct Answer: CDE

#### **QUESTION 2**

How can you identify often-used SQL statements? Note: 2 correct answers

- A. Review the SQL Plan Cache subtab in the Performance tab of the SAP HANA studio Administration editor
- B. Create an SQL query on the view SYS.M\_SQL\_PLAN\_CACHE
- C. Review the Sessions subtab in the Performance tab of the SAP HANA studio Administration editor
- D. Create an SQL query on the view SYS.M\_CONNECTION\_STATISTICS

Correct Answer: AB

#### **QUESTION 3**

Which user do you need to start SAP HANA?

- A. Any user with the SESSION ADMIN system privilege.
- B. Linux user root
- C. Linux user adm user
- D. Any user with the SERVICE ADMIN system privilege

Correct Answer: C

#### **QUESTION 4**

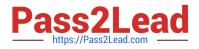

Which of the following allow you to reset the peak used memory? (Choose two)

- A. Administration editor -> System Information -> Component memory usage.
- B. ALTER SYSTEM RESET MONITOERING VIEW SYS.M HEAP\_MEMORY\_RESET.
- C. ALTER SYSTEM RESET MONITOERING VIEW SYS.M\_DATA\_VOLUMES.
- D. Administration editor -> Landscape -> Services -> Reset Memory Statistics from the context menu.

Correct Answer: BD

#### **QUESTION 5**

Which is the dominant statement (see attached table)?

- A. Statement2
- B. Statement3
- C. Statement1
- D. Statement4
- Correct Answer: B

| C HANASUP    | <u> 1 PDF</u> |
|--------------|---------------|
| <u>Dumps</u> |               |

<u>C HANASUP 1 VCE</u> <u>Dumps</u> C HANASUP 1 Practice Test